VANCOUVER HOLOCAUST EDUCATION CENTRE

# Revitalizing Access: The Journey of Bringing the VHEC's Legacy Collections Online

Amanda Alster, Caitlin Donaldson, Chase Nelson, and Shyla Seller

# Topics we can cover

- Collections development and donor relations
- Internal and external accessibility of our collections
- Digitization practices
- Labour and resources
- Ongoing development of a web-based collections website
- Anything else!

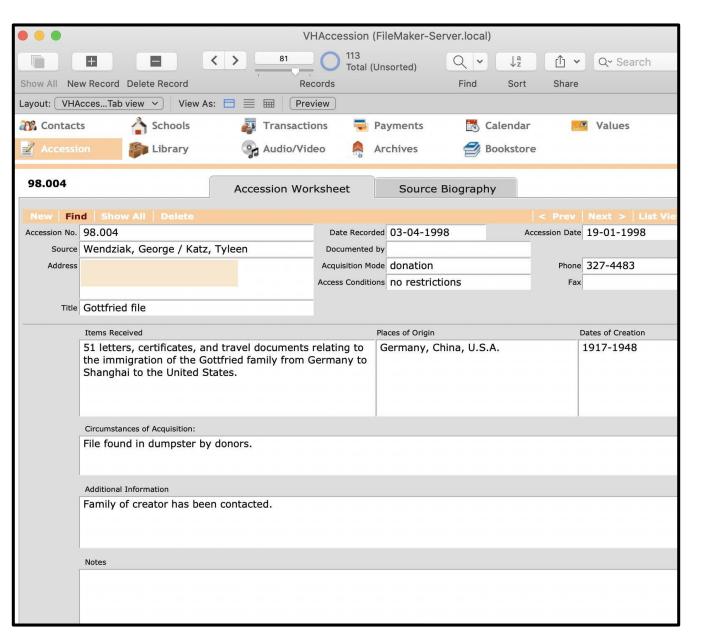

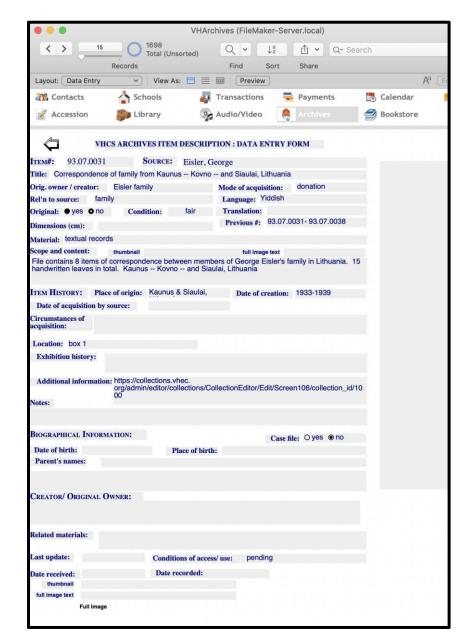

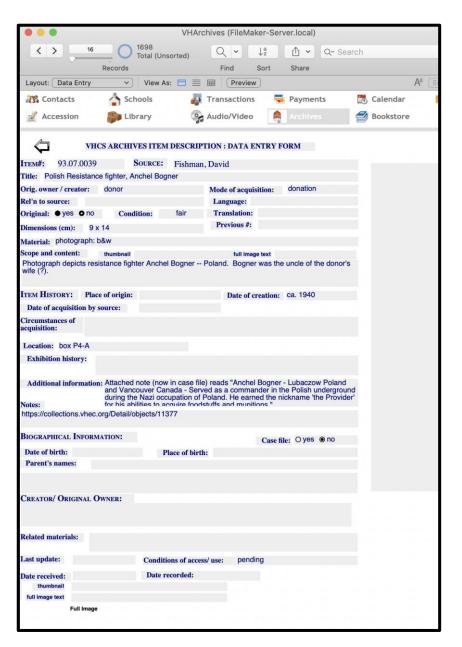

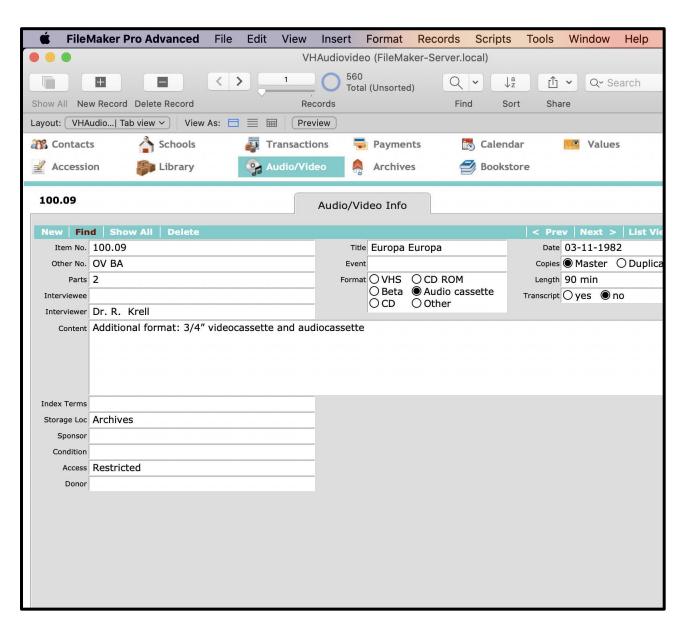

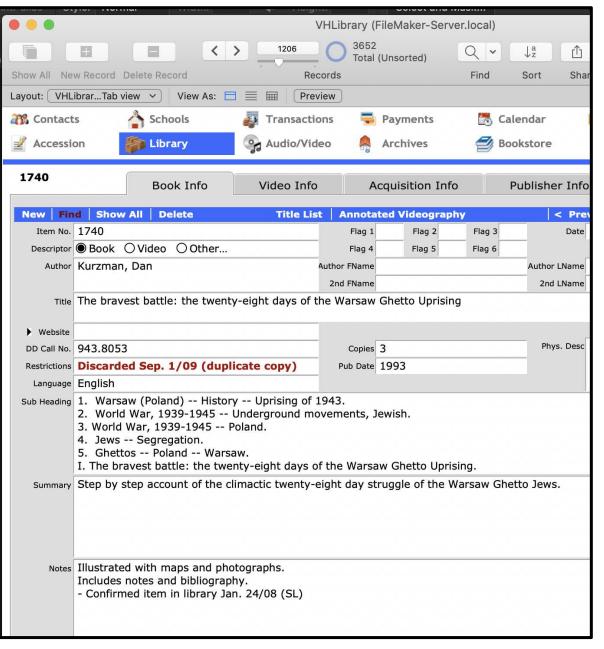

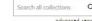

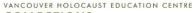

### COLLECTIONS

COLLECTIONS + RESOURCES + GALLERIES ABOUT + CONTRIBUTE +

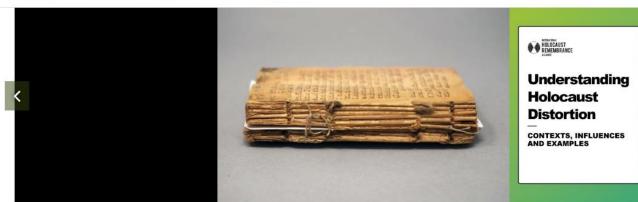

The series are former for an person for process in 1960 to all process person as person for process of the series of the series

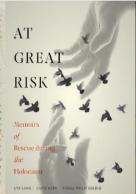

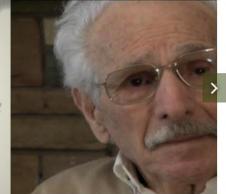

•0000

Explore Western Canada's largest collection of Holocaust-related artefacts, survivor testimonies, archival materials, books, films and educational resources through the Vancouver Holocaust Education Centre's online collections catalogue. The VHEC acquires, preserves and makes available these items as documentary evidence of the Holocaust and its effect on individuals, families and society.

The library, museum, archives and testimony collections were formally established when the Vancouver Holocaust Centre Society opened the VHEC in 1994, and have continued to grow ever since. Survivors and their families have donated personal items, which are accessible to researchers along with gifts from private collectors, military veterans, community members and academics. Each item carries a unique Holocaust perspective.

Staff are continually adding catalogue records and digitizing items from the collection. Researchers are encouraged to contact the VHEC to inquire about its holdings and to access non-digitized materials described in this system.

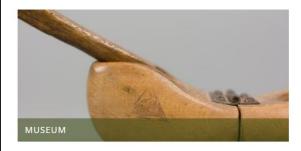

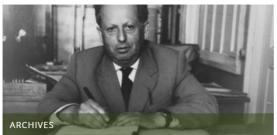

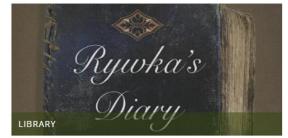

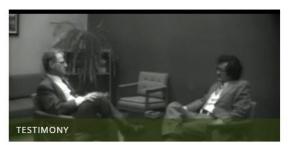

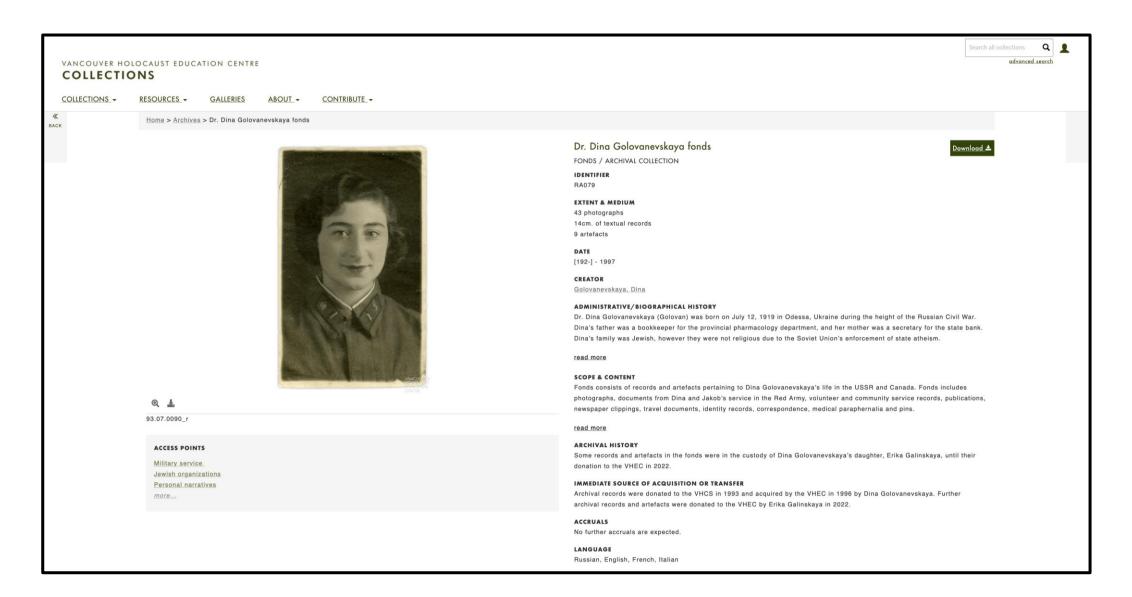

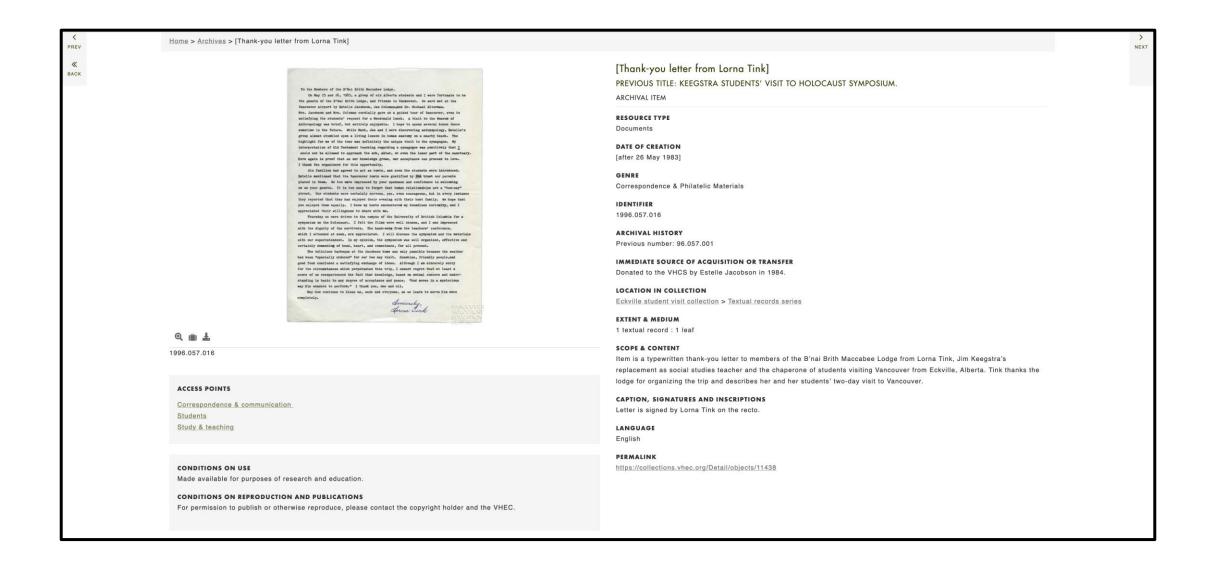

### VANCOUVER HOLOCAUST EDUCATION CENTRE

### COLLECTIONS

COLLECTIONS - RESOURCES -

GALLERIES

ABOUT -

CONTRIBUTE -

PREV

«

BACK

Home > Archives > [Holocaust denial sticker]

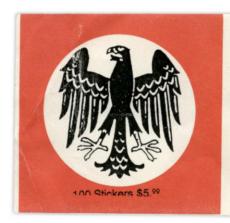

## STOP APOLOGIZING FOR THE THINGS YOU DID NOT DO!

ERNST ZÜNDEL 206 CARLTON ST., TORONTO ONTARIO, M5A 2L1 CANADA

Q 👜 🛓

1996.029.009

### ACCESS POINTS

Antisemitic rhetoric & literature Holocaust denial

### **CONDITIONS ON USE**

Made available for purposes of research and education only.

### CONDITIONS ON REPRODUCTION AND PUBLICATIONS

For permission to publish or otherwise reproduce, please contact the VHEC.

### [Holocaust denial sticker]

ARCHIVAL ITEM

### RESOURCE TYPE

Documents

### DATE OF CREATION

17 Oct. 1994

### DATE NOTE

Date supplied from the date the sticker was provided to the VHCS.

### GENRE

Publications & Ephemera

### IDENTIFIER

1996.029.009

### ARCHIVAL HISTORY

Previous number: 96.029.005

### IMMEDIATE SOURCE OF ACQUISITION OR TRANSFER

Transferred to collection from VHCS institutional records in 1996.

### LOCATION IN COLLECTION

White nationalist and antisemitic propaganda collection

### **EXTENT & MEDIUM**

1 sticker : 5 x 10.5 cm.

### **SCOPE & CONTENT**

Item is a Holocaust denial sticker created by Ernst Zündel. The sticker reads: "Germans! Stop apologizing for the things you did not do!" The sticker includes Zündel's mailing address and an illustration of the German *Reichsadler* ("Imperial Eagle").

According to a note that accompanies the item, the sticker was obtained from a woman on a bus, likely in Vancouver, BC.

### LANGUAGE

English

### PHYSICAL CHARACTERISTICS AND TECHNICAL REQUIREMENTS

Adhesive has worn off.

### PERMALINK

https://collections.vhec.org/Detail/objects/12387

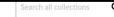

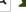

advanced search

### VANCOUVER HOLOCAUST EDUCATION CENTRE

### COLLECTIONS

COLLECTIONS -

RESOURCES -

GALLERIES

ABOUT -

CONTRIBUTE -

≪ BACK

<u>Home</u> > <u>Archives</u> > <u>Professor Shia Moser fonds</u> > Student testimony

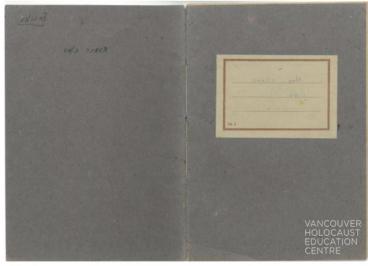

Q ±

1993.037.026\_cover

ACCESS POINTS

Students Orphanage

Students

### Student testimony

SERIES

### IDENTIFIER

RA060-2

### TITLE NOTE

Title based on contents of the series.

### **EXTENT & MEDIUM**

3.25 cm of textual records

### DATE

[Sep. 1945-1946]

### CREATOR

Moser, Shia

### **SCOPE & CONTENT**

Series consists of five notebooks and one leaf of paper documenting the Holocaust testimonies of nine students from the Peterswald Kinderheim in current-day Pieszyce, Poland. The testimonies document the Holocaust experiences of Pinchas Zayonts, Mendl Tchenke, Rivka Weinberg, Alla Oppenheim, Musia Vechter, Dvora Dulman, Helman Basia, read more

### LANGUAGE

Yiddish

### NOTE

Translations note: Translations are stored with the items, where available. Some translations of songs and poems can be found in the donor file for Shia Moser. These translations have not been associated with a specific item.

Source of information: Item-level descriptions were supplied and enhanced from legacy FileMaker Pro catalogue records.

### SYSTEM OF ARRANGEMENT

Items are arranged in chronological order.

RIGHTS

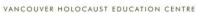

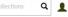

advanced search

COLLECTIONS

COLLECTIONS -

RESOURCES -

GALLERIES

ABOUT -

CONTRIBUTE -

≪ BACK

Home > Holocaust Testimony > Nomi K. testimony 2016

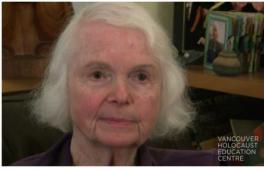

Q m 1

Still image from Nomi K. Holocaust testimony, August 10, 2016.

### ACCESS POINTS

Antisemitism & discrimination

Children

Cultural identity

more...

### CONDITIONS ON USE

Available for research and educational purposes only. Contact the VHEC to request access to the complete recording.

### Nomi K. testimony 2016

HOLOCAUST TESTIMONY

### GENRE

Testimonies

### OBJECT ID

**AVT 284** 

### DATE OF RECORDING

August 10, 2016 February 16, 2017

### CREATOR

Vancouver Holocaust Education Centre

### INTERVIEWER

Freiman, Debby, Frederick, Toni-Lynn

### INTERVIEWEE

Kaplan, Nomi

### DURATION

2h 27m 43.0s

### LANGUAGE

English

### SYNOPSIS

Nomi K. was born in Memel, Lithuania in 1933. She describes her family and their upper-middle class life. She recalls her father's business and her parents' large, vibrant social circle in the Jewish community. Nomi describes her early childhood. She discusses why her parents and extended family decided to leave Lithuania. She tead more

### **AUXILIARY DOCUMENTATION**

Time-coded summary

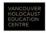

COLLECTIONS.VHEC.ORG | 50-950 WEST 41ST AVENUE, VANCOUVER, V5Z 2N7

05:57

WHAT LANGUAGE DID YOU SPEAK AT HOME?

NK spoke German with everybody except her grandparents with whom she spoke Yiddish. She knew no Lithuanian.

06:22

DESCRIBE YOUR DAILY LIFE BEFORE THE WAR?

When NK was very young, she spent most of her time with nannies. NK describes it as difficult as they were very strict. Once they started moving in the late '30s, NK was with her parents all the time.

WAS THERE A LARGE JEWISH COMMUNITY IN YOUR TOWN?

NK doesn't recall if it was a large community, but all their friends were Jewish. The nannies were not Jewish.

[VIDEO AND AUDIO CUT OUT]

07:47

WHAT DO YOU REMEMBER ABOUT YOUR FATHER'S WORK?

He enjoyed his work.

08:00

DID YOUR MOTHER WORK?

NK's mother had fun. She knew a lot of people and they would go to coffee houses to socialize. She learned about photography but never did it professionally in Lithuania. NK has a lot of pictures of her family taken by professional photographers.

10:00

WAS IT COMMON AMONG YOUR FRIENDS TO HAVE NANNIES?

Everybody had nannies. NK had a friend, Felix Fogelman [NV], that she would visit often. She went to a pre-kindergarten.

PAGE 4 OF 20

In Focus: The Holocaust through the VHEC Collection relied heavily on the new description and digitization work to find materials for display!

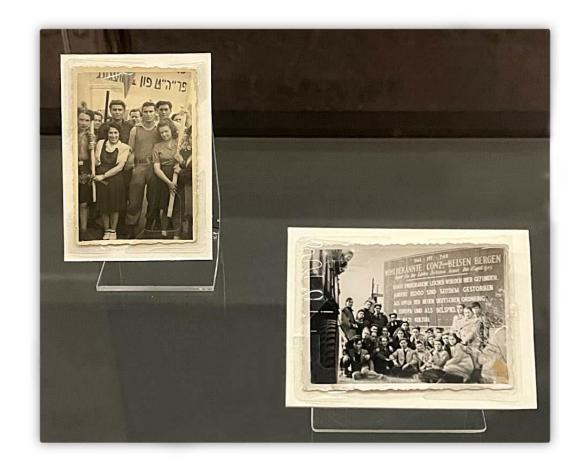

Two photographs currently on display at the VHEC. On the left, Klara Forrai is pictured at a demonstration at Bergen-Belsen. On the right, a group photograph with David Feldman in the back row, second from the left, in front of the camp's gate.

### Improving digitization workflow

### Server and storage guidelines

- Access copies
- Masters

### Implementing consistent post-processing procedures

- Isolating item from scanner background and adding white background that matches CA or simple grey background
- Straightening text (better OCR)
- Sharpening
- Slight drop-shadow

### Creating a Photoshop **Action** Set

- Quicker post-processing time
- Creates consistent outcome

Batch converting TIFF files to JPEG for access copies using Adobe Image Processor

Documentation of guidelines and procedures

### VHEC Digitization Manual Workflow for Post Processing in Adobe Photoshop

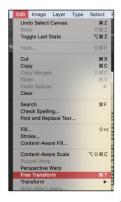

At this point use the toggle handles in the corners of the item to rotate the image to be level/straight. This is generally a balance between the item being square/straight and the text/image being straight

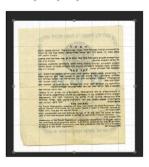

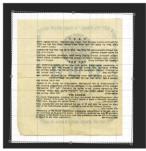

Last Updated: March 02, 2022

VHEC Digitization Manual
Workflow for Post Processing in Adobe Photoshop

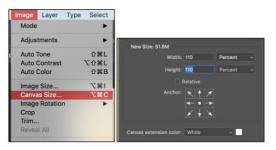

Next the item will need to be isolated from the background of the scanner

There are a number of tools that can be used to isolate the item from the background. In this document, the **Quick Selection Tool** will be used. The Quick Selection tool is found on the side toolbar shown below

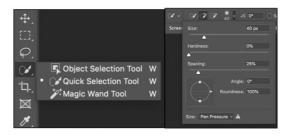

The QS tool works like a paint brush where you 'paint' the area that you want to select.
Like the brush tool, the radius or size of the brush can be adjusted to get finer detail or
larger areas. The size can be controlled with the drop-down menu or with the Open and
Close square brackets.

Last Updated: March 02, 2022

5

VHEC Digitization Manual
Workflow for Post Processing in Adobe Photoshop

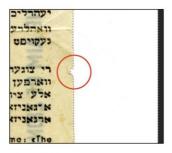

Next the selection needs to be refined

- The selection needs to be expanded by going to the Select drop-down menu and choosing Modify – Expand
- Set the expand to somewhere between 2 and 5 pixels. Hit OK

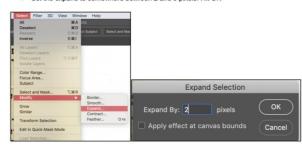

Next the selection is smoothed. Select – Modify – Smooth. Generally best to smooth
no more than 2 pixels. More and the corners of the selection start to round.

Last Updated: March 02, 2022

-

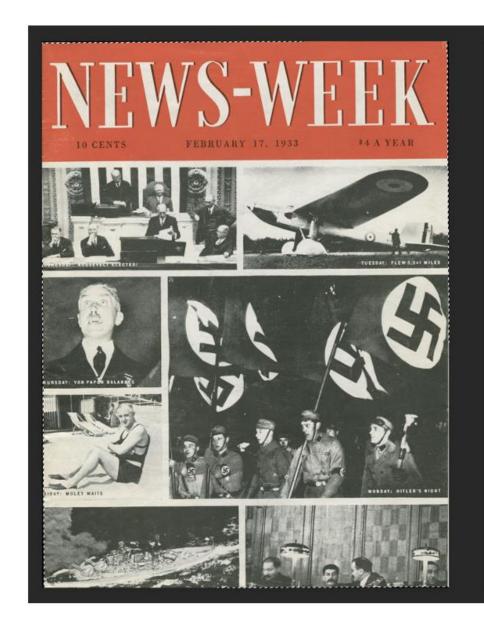

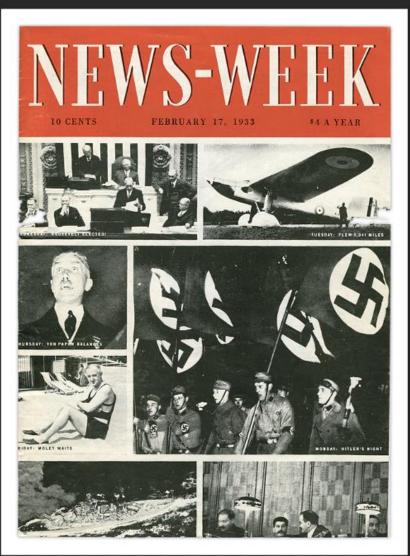

Before Post-Processing Edits After Post-Processing Edits

me miejsce i zabrak mnie do domu. Był to domek jednorodzinny na Pradze, przy ktorym sanjdowska się wytwornia piwa miexmisgociemnego własność pana Morysons, a także stajnia we strychem. No więc ja pracowałam jako skunGcg, nawet dostawałam pensją , pan Moryson watstand mi w Astuszu kennkartą. Po tygodniu przyszedł Benismin Nomar, ktory mostał ulokowany na strychu nad stajnią i ja tam jedu namositam jedzenie. Nie mież żadnych dokumentów, a 1 wygląd nie byż odpowiedni. Po dwoch missiącach moją osobą zainteresował się jakiś agent a sasiedatwa, mówiąc, że "napewno jest to Żydówka, bo nie wygląda na służącą". Musiażam zmienio miejsce pobytu, ale to jest juš inna historia. Mutomiest Benismin Komer wraz z panem Morysonem wykopali piwnicą pod wytwomenią piwa i tam przebywał Benigmin aż do wyzwolenia Pragi przez Armię Radziecką Misł w tej piwnicy radio i massynkę elektryczną , na niej gotował sobie produktwiktóre przekazywała Leokadick Morysons, mażtonka Igancego Morysons. Wychod ził tylko późnym wieczorem, w pełnej ciemności na powietrze, seby tto trochę odetchnąc. Tak przedstawia slę uzujeżnienie do artykuću w "Słowie Żydowskim". -

I ja rownież cieszą się z kontaktów z Państwem i mam nadzisję, że będą one trważe. Ateraz prodbę pod ddresem pana Leona Komara; oczywiście, jejk to Państwu nie sprawie kłopotu. Otóż w Anglii przed wybuchem wojny przebywał 🛥 prawdopodobnie uniwersytecie lub politechnice w Londynie Anatol Karp ur. ok. 1920-22 r. syn najlepazej przyjeciócki mojej Matki - Estery Karp z domu Gepner, siostry znanego w Warszawie kupca zeławnegomu żelaza, a w czasie okupacji - wiceprezesa Gminy žydowskiej w Warszawie, ktory sachowywał się nieswykle przybolcie. Anatol Karp mieszkał przy Russel Square 6 w Londynie. Ja po wyzwoleniu napisałam pod ten mdres, ale bez rezultatu. Jego Matka, zdając sobie sprawę z tego,co ją i jej węża czeka w Trebkizm lince, powiedziała mi: "Marysiu, jak spotkasz Tolka, to powiedz mu, žeby poměcił naszá šmierce.. ". Može pan Leon Komer jakimá przypadkiem mentanabetgbabiya zetknał się s tym Anatolem Karpem, może coś O nim styreat. Nigoly me nie inadomo, a just meniedy steasure the many to reaidym vanie body withingene in

re miejsce i zabraż mnie do somu. Byż to domek jednorodziony na Pradze, przy ktorym znajdoważa się wytwornia piwa ciammiskociemnego własność pana Morysoma, a także stajnia ze strychem. No więc ja pracowałam jako skuż<sup>9</sup>cp, nawet dostawałam peneję , pan Moryson załatuwa mi w Artuszu konnkertę. Po tygodniu przyszedł Benismin Komer, ktory został ulokowany na strychu nad stajnią i ja tam 📜 🚾 zanosiłam jedzenie. Nie miaż żadnych dokumentów, a i wygląd nie byż odpowiedni. Po dwoch miesiącach moją osobą zainteresował się jakiś agent z sąsiedztwa, mówiąc,że "napewno jest śo Żydówka, bo nie wygląda na służącą". Nusiałam zmienić miejsce pobytu, ale to jest jus inna historia. Natomispt Benismin Komar wras z panem Morysonem wykopali piwnicę pod wytwopenia piwa i tem przebywa? Beniamin aż do wyzwolenia Praga przez Armię Radziecką. Kiaż w tej piwnicy radio i maszynkę elektryczną , na niej gotował sobie produktz,które przekazywała Leokednia Morysons, nażżonka Igancego Morysona. Wychodził tylko późnym wieczorem, w pełnej ciemności na powietrze, żeby któ trochą odetchnąc. Tak przedstawia się uzupełnienie do artykuju w "Skowie Zydowskim". -

I je r.wnież ciesz się z kontektów z Państwem i mam nadzieję, że będą one trweże. Aterez prośtp pod odresem pana Leona Komara,
cezywiście, jeżk to Państwu nie sprawia kłopotu. Otóż w Anglii przed
wybuchem wojny przebywał me prawdopodobnie uniwersytecie lub politechnice w Londynie Anatol Karp ur. ok. 1920-22 r, syn najlepszej
przyjacióżki mojej Matki - Estefy Karp z domu Gepner, siostry znanego
w Warszawie kupca żałazmaganz żelaza, a w czasie okupacji - wiceprezesa Gminy Żydowskiej w Warszawie, który zachowyważ się niezwykle
przyżwocie. Anatol Karp mieszkał przy Russel Square 6 w Londynie.
Ja po wyzwcieniu napisałam pod ten adres, ale bez rezultatu. Jego
Matka, zdając sobie sprawę z tego,co ją i jej neża czeka w Trebkizm lince, powiedziała mi: "Marysiu, jek spotkasz Tolka, to powiedz
mu, że ty pomseńł nasza, śmiercz..". Noże pan Leon Komar jakima przypadkiem zestkhapziejszbiyz zetknył się z tyn Anatolem Karpem, może coś
O niew sięczel. Nigdy wie wie wiadowa, a genet wentedu

Before Post-Processing Edits

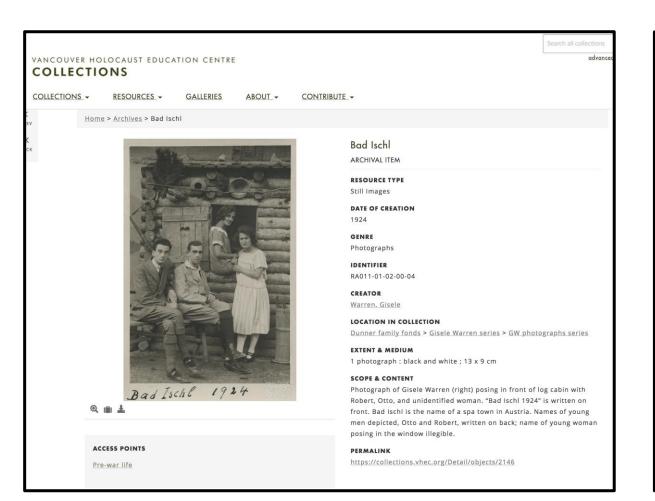

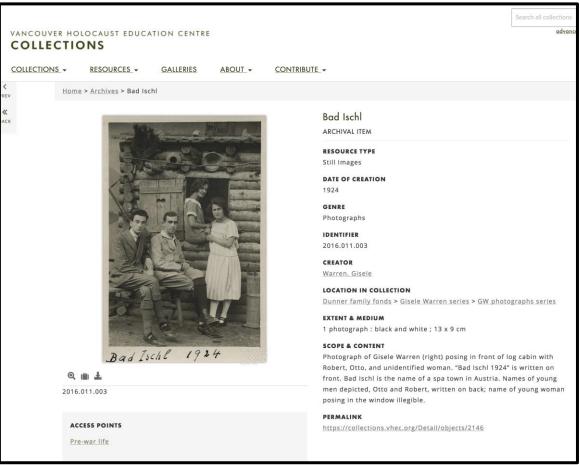

### **Converting scanned page to Searchable Image**

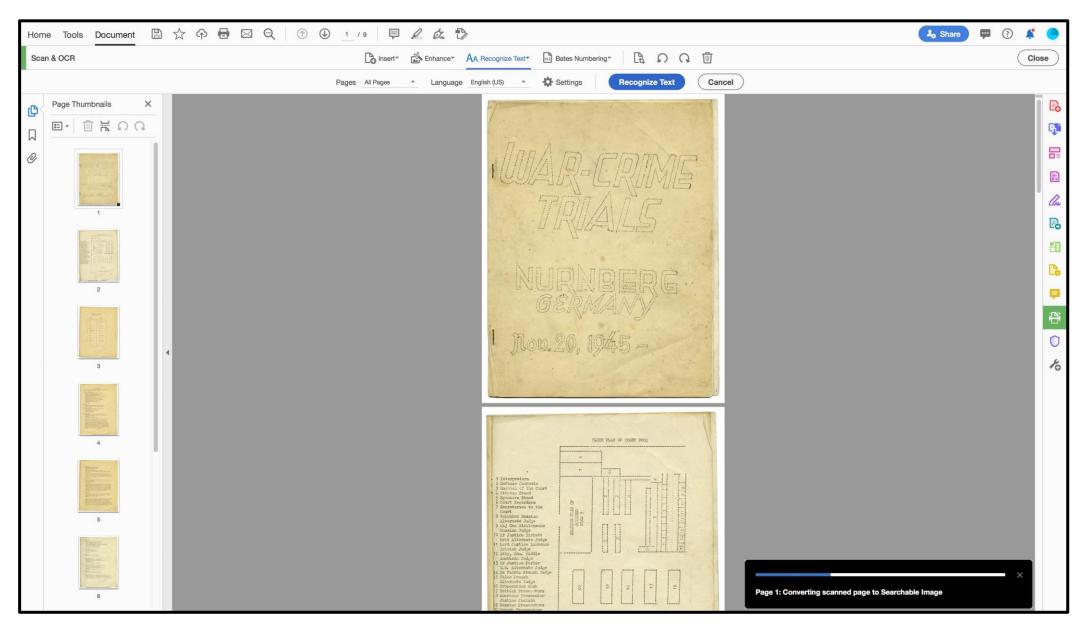

### Considerations for the front end:

- Re-arranging certain fields
- Prioritizing the "Scope and Content" and "Description" fields to be moved to the top of the page
- Adding hover notes for title notes and date notes
- Renaming fields i.e., "Access Points" to "Subjects Topical"
- Hyperlinking "Genre" and "Resource Type"

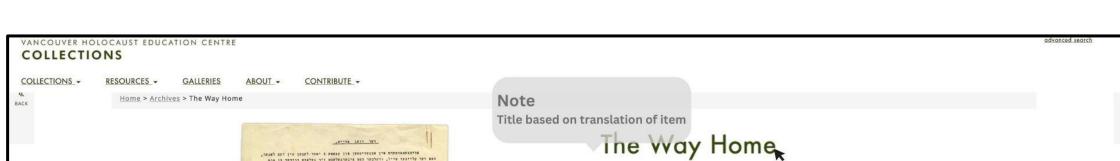

האם דער עליינער פייל, וועלכער האם אינערגעלעכם זיך נעלאום היודער בו פום דעם דעלכען ווענ אחקם; מינערלאזענרינ פין דער אוקריינער ערר, ווער א מאשה ואמע, ש שרועסמער, ברידער, ווייב, בו קיבר, מעג און וואכען בעחען מיר ווי וראמען. לאנגע רייחען פרן בענטען ציחען זיך, איינער פיחרם א בעבראנען ינדערווענעלע מים עמליכע מרענענס, דצר מראבם א קליין קינד, ראנקענדיב רעם רבישע, ופס השט איתם מסלא בעורען דעם שארען. דא פראבם א פאסער ש שעתן בתורל וועלכער השם שין א קאלתאו שבגעפרוירען די פרסט. אט בעתט א עלמעפער איר. א ויינינים לי מי יו ייינישקן המצור הדכן ויינים אי אינינים הדבר לי היינים הדבר לי היינים הדבר לי ה ערפארט שין שיילקנים, ויקברו שוחם בררך: אין דעם דארף וענען אוסבקקופען 600 מענשקן פון אונוער שפעפעל. קורם 25 אינדינעלעבטן יער וב פיט זיין בפגעער משפחת פון צעון מענשען - אין רעם כירונען איז אריינגעשריונגען א פארצוריימעלער מאשע, ייין ודייב און צוריי קינוער מאבען דווקא הא איבערעלענט. סיר קוסמען ביין האסמאל בום רביעסטר, דער רביקטטר, רואס האס אין זיך ארייבגענוממען אאריפרל אירישע קרבנות, מכן מוד דיך איהם אריבערתאמען אייף דער בערבראכענער כריק, אדיף דה אנדקדקר זיים ווידקר בקספאראביען, אין א קליין דערפעל ווי טג אירושר כשבתות התכקן נעלקנס, האה הפן 10 איתועראסם. א איד מיחרם א בפנה, זו אבגעופען ביי א בדלן. דא ולאחנט עזריאל, נעורען א שעהנער כעל כית, אין לאנער א אבגעריטענער כעסלער, היינט כעט ער צוונם ביישיהם פארבלניבען עטליכע טעבן ער אין כיי זין אין היים שוין כ"ה ווירער א בעל-ביה אין לעריכע שטיבער, אבער צויף זיין ערר. פיר קומפקן צום פרום, סקן פוז זיך פיבר פידם פצרנפתם פריבערגנבענען פין פ שיוועביקעל - פפרוופם, וועללכן עם נפר די פפרשטתען וופם האכקן עם פיסבעמאכם מאך 5 רואכפן וראנדערן בין איך ווירער אין פיין שפערפעל. עם אין שבה נאכסיטה, אין כקה ארים מים א חבר אוכד קוק, די נאסור איז דיזעלבע בעבליבען. שעתבע בריבע פעלוקר, ראס וועלוקל ביי דער שטאום, אבער די סענטען זענקן ניסא, ויר קוסחקן פום שיחל אללעם חרוב, דפר ארון-קודע די ספרים נישא. די בענק אין די גויישע קרעטטטעש, ועם רב'ס הייזעל א חורכה. אעתנען דער סיהל האת בערוריסנם ר' אברהם, א איר א לפרן, א שליה-אבור; פויף רעם וועג האבען גולנים איתם אריינגעשלענם אין זו וואלד אין דערתארבעם, דא בעווען אמאל די מלפוד חורת, 200 קינדער האבען משמשק בעלערנט, פיינט פארברענט, א וועחטוב נעטט ארום, חייסטע טרערען ברסטען זירן

ARCHIVAL ITEM | IDENTIFIER 2002.008.037

**EXTENT & MEDIUM** 1 leaf

**SCOPE & CONTENT** 

Item is a story about Mottel E. Menczer's return to his destroyed, empty shtetl, after liberation.

DATE OF CREATION [195-]

LANGUAGE Yiddish

Translation **AUXILIARY DOCUMENTATION** 

IMMEDIATE SOURCE OF ACQUISITION OR TRANSFER

Donated to the VHEC by Micha Menczer in 2002.

LOCATION IN COLLECTION

Mottel E. Menczer fonds > Writings

PERMALINK

https://collections.vhec.org/Detail/objects/8786

### @ 1

The Way Home page 1

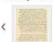

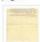

page 1

### RESOURCE TYPE

SUBJECTS - TOPICAL

Documents

Personal narratives

GENRE

Shtetl

Survivor responses

### **CONDITIONS ON USE**

Available for research and educational purposes only.

**CONDITIONS ON REPRODUCTION AND PUBLICATIONS**